### PHP5

#### Manipulation de XML avec DOM

# DOM

### **Introduction**

- Nous avons vu une classe simpleXML qui permet de manipuler un document XML
	- Cette classe, bien que simple d'emploi, est très spécifique à PHP<sub>5</sub>
- DOM est une API standard bien plus générale que simpleXML :
	- Les méthodes et procédures de manipulation DOM sont exactement les mêmes dans tous les langages
	- Vous pouvez passer d'un langage à l'autre sans avoir à apprendre plusieurs noms de fonctions et plusieurs API

# DOM

#### ◆ Structure générale

- DOM représente l'arbre XML sous la forme d'objets et relations entre eux
- Aussi bien le document que chaque noeud devient un objet à part entière avec sa définition, ses propriétés et ses méthodes
- Il devient alors facile de :
	- connaître les propriétés d'un objet
	- **Inder in the des objets**
	- **Example 1** les modifier
	- **Example in Example 1 registrer dans un fichier**
	- passer d'un objet à l'autre par une relation privilégiée

#### Exemple : books.xml

<bookstore><book category="COOKING"> <title lang="en">Everyday Italian</title> <author>Giada De Laurentiis</author><year>2005</year> <price>30.00</price> </book><book category="CHILDREN"> <title lang="en">Harry Potter</title> <author>J K. Rowling</author> <year>2005</year> <price>29.99</price> </book>

```
<book category="WEB">
   <title lang="en">XQuery Kick Start</title>
   <author>James McGovern</author><author>Per Bothner</author><author>Kurt Cagle</author>
   <author>James Linn</author><author>Vaidyanathan Nagarajan</author>
   <year>2003</year>
   <price>49.99</price>
</book><book category="WEB">
   <title lang="en">Learning XML</title>
   <author>Erik T. Ray</author>
   <year>2003</year>
   <price>39.95</price>
</book></bookstore>
```
### L'arbre DOM correspondant

Les nœuds éléments sont liés par des relations : parent, child, sibling

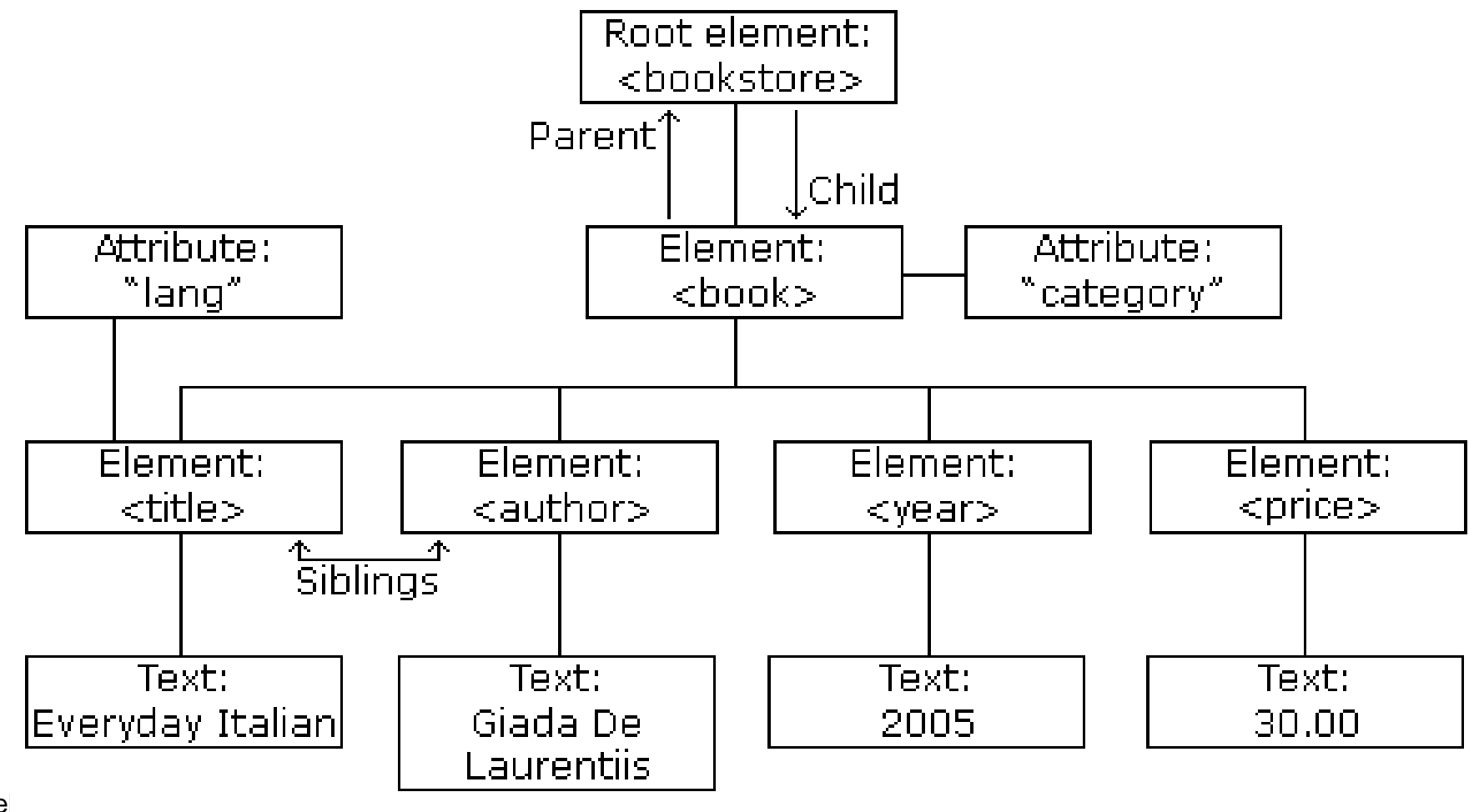

# L'arbre DOM correspondant

### D'autres relations (i.e. méthodes) :

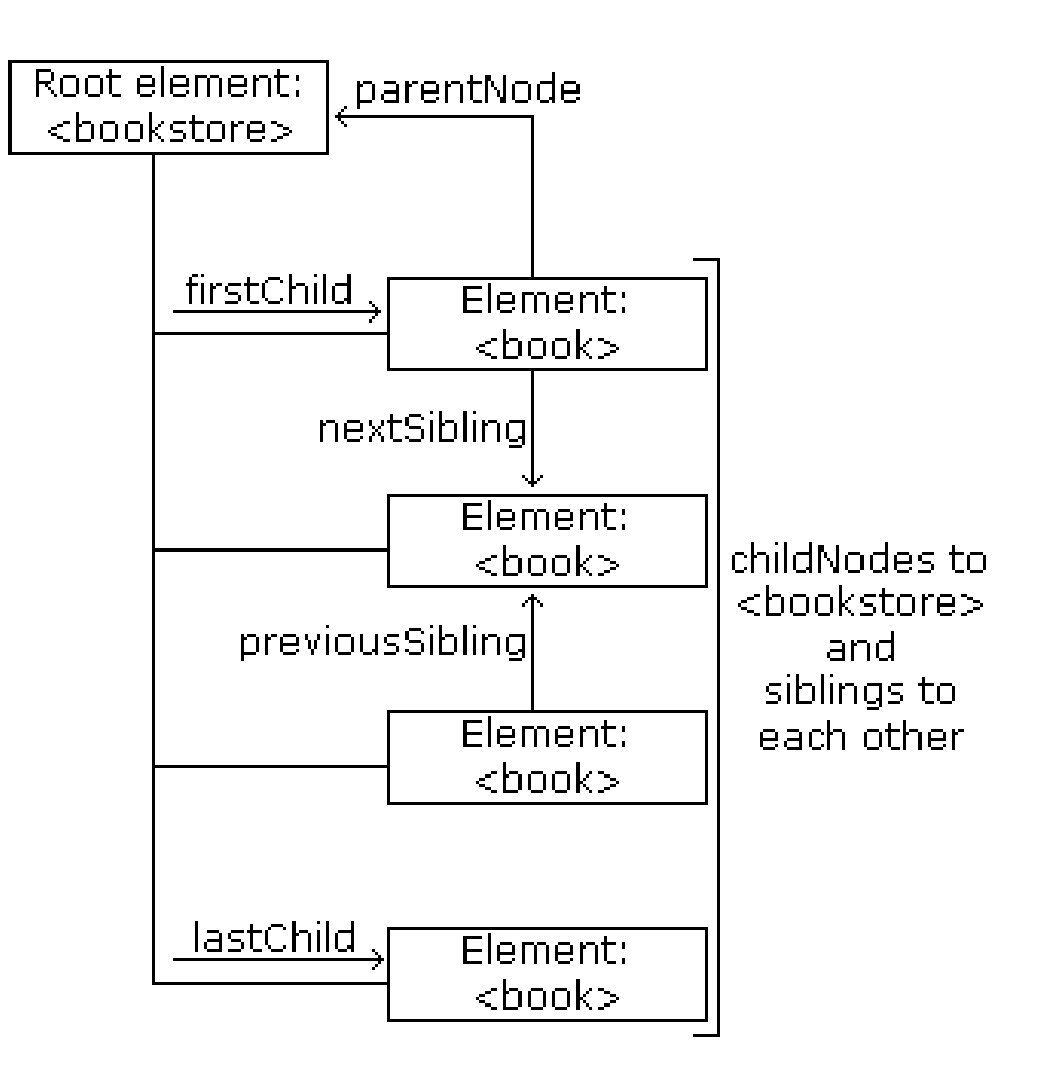

# 1. Les objets DOM

#### ◆ Les principaux objets sont :

- objet nœud : DomNode
	- documents, éléments, nœuds textuels...
- objet document : DomDocument
	- hérite de DomNode
- objet élément : DomElement
	- hérite de DomNode
- objet attribut : DomAttr
	- hérite de DomNode
- objet liste de DomNodes : DomNodeList
	- ce n'est pas un tableau PHP !

- ◆ L'objet document représente l'arbre XML
	- Création d'un document
		- Il suffit d'instancier la classe DomDocument

<?php

\$document = new DomDocument();

?>

- Chargement des données XML
	- Il suffit d'utiliser la méthode load()

<?php

\$document = new DomDocument();

\$document->load('monfichier.xml');

 $\bullet$  Chargement depuis une chaîne XML : load0.php <?php

> \$xml = "<livre><titre>PHP 5 avancé </titre></livre>"; \$document = new DomDocument(); \$document->loadXML(\$xml);

?>

- Charger un fichier HTML
	- **II** est possible de charger un fichier HTML en DOM et de le manipuler comme si c'était du XML

<?php

\$document = new DomDocument();

\$document->loadHtmlFile('http://www.php.net');

- ◆ Import depuis SimpleXML : load1.php
	- Si vous avez utilisé SimpleXML pour lire rapidement un fichier et que vous souhaitez faire quelques manipulations DOM, il est possible d'importer l'objet SimpleXML pour construire un objet DOM de manière transparente
		- <?php
			- \$s = SimpleXML\_load\_file('fichier.xml');
			- \$dom = dom\_import\_simplexml(\$s);

print \$dom->ownerDocument->saveXML();

- $\bullet$ ownerDocument : retourne la racine du document
- $\bullet$  saveXML() : crée une représentation XML depuis la représentation DOM

Enregistrement d'un document XML

<?php

\$dom->save('nouveauFichier.xml');

?>

#### Enregistrement dans une variable

<?php

\$chaineXML = \$dom->saveXML(); //saveXML() renvoie le contenu sous la forme d'une chaîne de caractères

?>

#### Exemple : load-save-xml.php

```
<?php
 $dom = new DomDocument();
 $dom->load('test.xml');
 $dom->save('nouveauFichier.xml');
?>
```
#### Rechercher et récupérer un élément

- Il y a plusieurs moyens pour trouver des éléments
- Accéder à l'élément racine

<?php \$document = new DomDocument; \$document->load('fichier.xml'); \$racine = \$document->documentElement; ?>

- Accéder au document depuis un nœud
	- La fonction inverse de l'attribut documentElement s'appelle ownerDocument
	- Il permet de récupérer l'objet document à partir d'un nœud quelconque
		- <?php
			- \$document = new DomDocument();
			- \$document->load('monfichier.xml');
			- \$racine = \$document->documentElement;
			- \$document = \$racine->ownerDocument;

#### Description d'un nœud

- Les nœuds sont des objets de la classe DomNode
- On peut connaître le type d'un nœud à partir de son attribut propriété : nodeType
- Il retourne un entier

Liste des types de nœuds

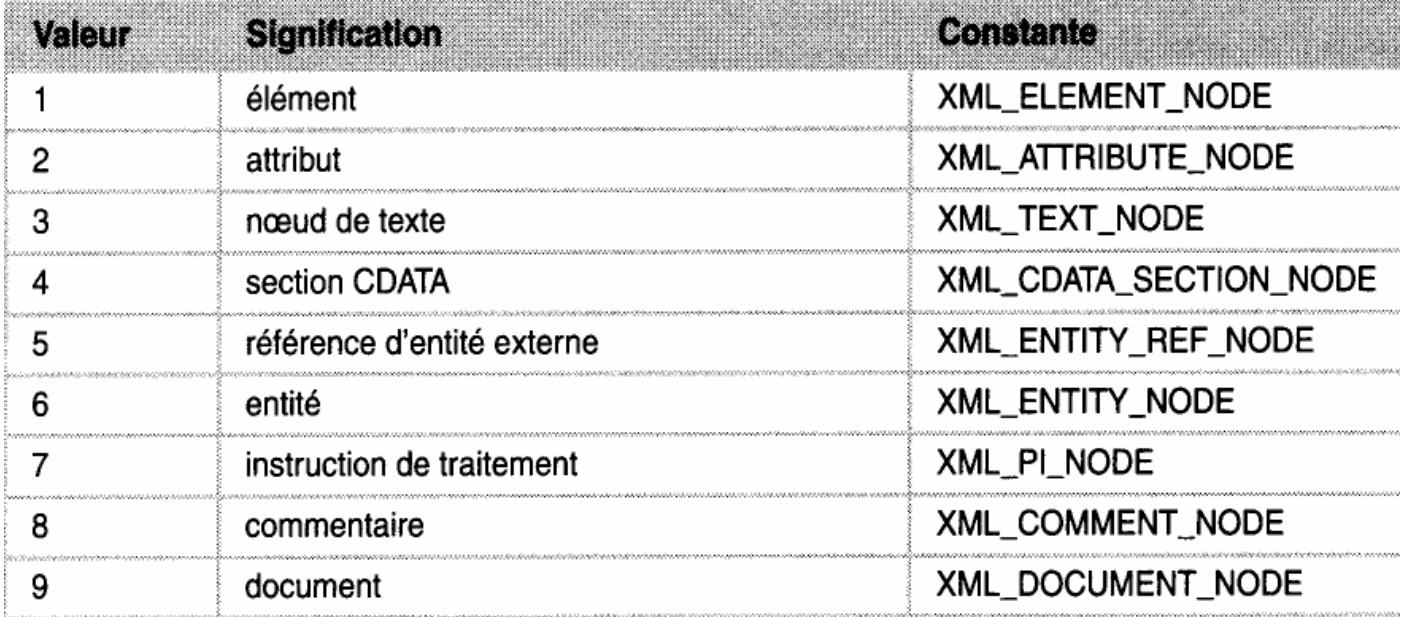

- ◆ Description d'un nœud : desc\_noeud0.xml
	- Exemple
		- <?php

\$xml <sup>=</sup>"<livre>Alice</livre>";

\$document = new DomDocument();

\$document->loadXML(\$xml);

//On se place au niveau du premier nœud

\$livre = \$document->documentElement;

echo \$livre->nodeType; //Affiche 1

\$texte = \$livre->firstChild;

echo \$texte->nodeType; //Affiche 3

- ◆ Description d'un nœud : desc\_noeud1.php
	- Nom d'un nœud :
		- deux attributs de DomNode : nodeName et tagName
	- Exemple
	- <?php \$xml <sup>=</sup>"<livre>Alice</livre>"; \$document = new DomDocument(); \$document->loadXML(\$xml); \$livre = \$document->documentElement; echo \$livre->nodeName; //Affiche livre echo \$livre->firstChild->nodeName; //Affiche #text

- Contenu d'un nœud :
	- S'obtient avec l'attribut : nodeValue
	- Attention, un élément n'a pas de valeur, ce sont éventuellement ses fils, de type nœuds de texte, qui en ont
- Exemple : dom1.php
	- <?php
	- \$xml <sup>=</sup>"<livre type='conte'>Alice</livre>"; \$document = new DomDocument(); \$document->loadXML(\$xml); \$livre = \$document->documentElement; echo \$livre->nodeName; //Affiche livre echo \$livre->firstChild->nodeValue; //Affiche Alice \$type = \$livre->getAttributeNode('type'); echo \$type->nodeValue; //Affiche conte ?>

#### ◆ Navigation dans l'arbre

- Liste des nœuds
	- Dans les recherches futures, on va récupérer les nœuds de l'arbre XML dans une liste : objet de type : DomNodeList
	- On peut parcourir cette liste avec foreach()
	- **Exemple**

\$nodeList; //objet de type DomNodeList;

Foreach(\$nodeList as \$node){

Print\_r(\$node);

}

 $\overline{\phantom{a}}$  On peut également accéder à un item particulier à l'aide de la méthode : item() et d'un index numérique

\$nodeList->item(0); //Premier nœud de la liste

 La quantité de nœuds dans une liste peut être récupérée avec l'attribut length de l'objet DomNodeList

echo "Il y a ", \$node->childNodes->length, " nœuds fils " ;

### Navigation dans l'arbre

- Nœuds fils
	- La liste des nœuds fils d'un nœud peut être connue via l'attribut : childNodes du nœud père. L'objet renvoyé est un objet de type DomNodeList
	- $\overline{\phantom{a}}$ Exemple : dom-fils.php

}

}

?>

<?php

```
$xml = "<livre><titre>PHP 5</titre><auteur>E. D</auteur><auteur>C.
PdG</auteur></livre>";
```
\$document = new DomDocument();

\$document->loadXML(\$xml);

```
$livre = $document->documentElement;
```
//Affichage des fils de \$livre

```
foreach($livre->childNodes as $node){
```

```
if($node->nodeType ==XML_ELEMENT_NODE){
```

```
echo 'Balise <b>', $node->tagName, '</b><br>';
```

```
echo 'Contenu : <b>';
```
echo utf8\_decode(\$node->firstChild->nodeValue),'</b><br>';

© A. Belaïd

### Navigation dans l'arbre

- Nœuds fils
	- Il est possible d'accéder directement au premier ou au dernier nœud fils à l'aide des attributs : firstChild et lastChild
	- Exemple : dom-fils2.php
		- <?php
			- \$xml <sup>=</sup>"<versions>
				- <version>3</version>
				- <version>4</version>
				- <version>5</version>
				- </versions>";
			- \$document = new DomDocument();
			- \$document->loadXML(\$xml);
			- \$versions = \$document->documentElement;
			- //On récupère le premier fils
			- \$trois = \$versions->firsChild;
			- //On récupère le dernier fils
			- \$cinq = \$versions->lastChild;

- $\bullet$  Nœuds fils
	- On peut tester la présence de nœuds fils à l'aide de la méthode : hasChildNodes()
	- Exemple : dom-fils3.php
		- <?php
			- $$xml = "<*versions*$ 
				- <version>3</version>
				- <version>4</version>
				- <version>5</version>
				- </versions>";
			- \$document = new DomDocument();
			- \$document->loadXML(\$xml);
			- \$versions = \$document->documentElement;
			- //Affichage des fils de \$versions
			- if(\$versions->hasChildNodes()){
				- foreach(\$versions->childNodes as \$node){
				- $if(\text{\$node}\text{-}\text{nodeType} == \text{XML} \quad \text{ELEMENT} \quad \text{NODE})$ 
					- echo \$node->tagName, ' : ';
					- echo utf8\_decode(\$node->firstChild->nodeValue), '<br>';
				- }}}

Navigation dans l'arbre

- Nœud parent
	- Le nœud parent d'un nœud peut être connu via l'attribut parentNode du nœuds fils. Il renvoie un objet de type DomNode
		- \$parent

\$fils = \$parent->firstChild;

\$parent = \$fils->parentNode;

Navigation dans l'arbre

- Nœuds frères
	- Deux possibilités :
		- Soit remonter au père, puis lister les fils
		- Soit plus simplement : via les attributs previousSibling et nextSibling
			- Print\_r(\$node->childNode->item(0));
			- Print\_r(\$node->childNode->item(1));
			- //est équivalent à :
			- $\text{p} = \text{p} = \text{p} \text{p}$  shoote->childNodes->item(0);
			- Print\_r(\$node);
			- Print\_r(\$node->nextSibling);

- Recherche d'élément par le nom
	- getElementsByTagName()
		- **Recherche dans tout le document**
	- getElementsByTagName()
		- Recherche dans les descendants de l'élément considéré
	- Ces fonctions retournent un objet DomNodeList

◆ Exemple de getElementsByTagName(): getElementByName.php

<?php

```
$dom = new DomDocument();
```
\$dom->load("test.xml");

\$listePays = \$dom->getElementsByTagName('pays');

foreach(\$listePays as \$pays)

echo \$pays->firstChild->nodeValue . "<br />";

echo "---<br />";

\$europe = \$dom->getElementsByTagName('europe')->item(0);

\$listePaysEurope = \$europe->getElementsByTagName('pays');

foreach(\$listePaysEurope as \$pays)

echo \$pays->firstChild->nodeValue . "<br />";

 $\gamma$ 

### ◆ getElementsByTagName.php

Résultat :

France **Belgique Espagne** Japon Inde Etats-Unis Canada Tunisie Cameroun ---France **Belgique** 

**Espagne** 

#### ◆ Lire les attributs

 Modifier le fichier XML (à la main) pour ajouter des attributs donnant le régime politique des pays cités (on suppose que la DTD aura également été modifiée en conséquence, si l'on veut profiter de la validation) :

```
<?xml version="1.0" encoding="ISO-8859-1" standalone="no" ?>
```

```
<!DOCTYPE continents SYSTEM "test.dtd">
```
<continents>

<europe>

<pays regime="republique">France</pays>

<pays regime="monarchie constitutionnelle">Belgique</pays>

```
<pays regime="monarchie constitutionnelle">Espagne</pays>
```
</europe>

<asie>

```
<pays regime="empire">Japon</pays>
```
<pays>Inde</pays>

</asie>

</continents>

#### ◆ Lire les attributs par getAttribute : getAttribute.php

```
<?php
```

```
$dom = new DomDocument();
```

```
$dom->load("test.xml");
```

```
$listePays = $dom->getElementsByTagName("pays");
```

```
foreach($listePays as $pays) {
```

```
echo $pays->nodeValue;
```

```
if ($pays->hasAttribute("regime")) {
```

```
echo " - " . $pays->getAttribute("regime");
```

```
} 
echo "<br/> />";
```

```
>
```
}

<sub>d</sub> renvoie un booléen qui dit si l'attribut est présent ou pas Pour éviter les erreurs, vérifier l'existence de l'attribut avec la fonction hasAttribute() qui prend aussi le nom de l'attribut en paramètre, et qui

#### ◆ Lire par getAttribute

Résultat

France - republique Belgique - monarchie constitutionnelle Espagne - monarchie constitutionnelle Japon - empire Inde

#### ◆ Lire les nœuds textuels

 On l'a déjà vu, on peut récupérer la valeur d'un nœud textuel avec l'attribut nodeValue

```
<?php
```

```
$dom = new DomDocument();
   $dom->load("test.xml");
   $pays = $dom->getElementsByTagName("pays");
   foreach($pays as $c) { 
      echo $c->nodeValue . " " . $c->firstChild->nodeValue; 
      echo "<br/> />";
   } 
?>
```
- Lire les nœuds textuels
	- Résultat :

France FranceBelgique Belgique Espagne Espagne Japon Japon Inde Inde

### ◆ Modification

 Voyons maintenant comment modifier les différents éléments d'un document XML déjà existant

### ◆ Créer un noeud

- La méthode DomDocument::createElement permet très simplement de créer des éléments XML, en passant en paramètre le nom du nœud
	- Créer un élément
		- <?php

```
$nouveauPays = $dom->createElement("pays");
```
?>

 Créer un nœud textuel : si on veut ajouter un nœud textuel à cet élément (pour donner un nom de pays par ex.) : createTextNode <php

\$nomPays = \$dom->createTextNode("Royaume-Uni");

- Créer un nœud par copie d'un nœud existant <?php \$paysIdentique = \$pays->cloneNode(); ?
- Cette méthode accepte un argument facultatif, un booléen (FALSE par défaut). S'il est à TRUE, tout les nœuds fils seront copiés également, et donc toute une partie de l'arborescence peut être dupliquée par ce biais.

#### ◆ Modifier un attribut

- Il nous faut maintenant ajouter un attribut à notre nouveau nœud, afin de préciser le régime politique : utiliser setAttribute
- Création ou modification d'attribut

#### <?php

\$nouveauPays->setAttribute("regime", "monarchie constitutionnelle");

#### ?>

 On peut supprimer un attribut avec DomElement::removeAttribute (avec le nom de l'attribut en paramètre)

#### ◆ Insérer un nœud dans le document

- Nous avons vu comment créer les éléments et les nœuds textuels, mais encore faut-il les placer dans le document XML, et au bon endroit
- L'insertion se fait par la méthode DomNode::appendChild qui ajoute le nœud passé en paramètre à la liste des enfants du nœud sur lequel il est appelé
- Insertion de nouveaux éléments
	- <?php

```
$nouveauPays->appendChild($nomPays);
```
\$europe = \$dom->getElementsByTagName("europe")->item(0); \$europe->appendChild(\$nouveauPays);

?>

 $\bullet$  ajoute le nœud textuel \$nomPays au nœud \$nouveauPays, et ajoute ensuite celui-ci au nœud "europe"

### ◆ Supprimer un nœud

- Utiliser DomNode::removeChild en l'appelant sur le parent du nœud à supprimer et en passant en paramètre une référence sur le nœud à supprimer
- Tous les descendants du nœud supprimé seront également exterminés

```
<?php
```

```
$europe->removeChild($nouveauPays);
```
 $?$ 

### $\blacklozenge$  Initialisation

- Le moteur DOM permet de gérer des requêtes Xpath
- **•** Il utilise un objet pour gérer la requête
- $\bullet$  Cet objet est de la classe DomXpath qui attend un document DOM en argument

\$document = new DomDocument();

\$document->loadXml(\$xml)

\$xpath = new DomXpath(\$document);

#### ◆ Lancer une requête Xpath

• Pour faire une recherche, il faut faire appel à la méthode query() <?php \$xml = file\_get\_contents('fichier.xhtml');  $$xml = utf8\_encode($xm);$ \$document = new DomDocument(); \$document->loadXml(\$xml); \$xpath = new DomXpath(\$document); //recherche tous les formulaires à envoyer \$result = \$xpath->query("/html/body//form[@action='post']");

#### ◆ Lancer une requête Xpath

- Par défaut, la recherche est faite à partir de l'élément racine
- On peut toutefois préciser le nœud pour la recherche \$requete <sup>=</sup>"form[action='post']"; \$reference = \$document->documentElement->lastChild; \$result = \$xpath->query(\$requete, \$reference);
- Le résultat renvoyé est un objet liste de nœuds DOM classiques \$document = new DomDocument(); \$document->loadXml(\$xml); \$xpath = new DomXpath(\$document); //recherche tous les formulaires à envoyer avec la méthode POST \$result = \$xpath->query("/html/body//form[@action='post']"); echo "Il y a ", \$result->length, " formulaire(s) en POST";

#### ◆ Lancer une requête Xpath

● Soit le fichier XML suivant : php5avance.xml <?xml version="1.0" encoding="utf-8"?> <livre><titre>PHP 5 avancé 5ème édition</titre><auteur>Eric Daspet</auteur> <auteur>Cyril Pierre de Geyer</auteur> <preface>Damien Séguy</preface> <relecteur>Hugo Hamon</relecteur> </livre>

 On cherche à récupérer tous les nœuds auteur et à afficher leur contenu texte dans une liste non ordonnée HTML : dom-xpath1.php <?php

```
$xml = file_get_contents('php5avance.xml');
$xml = utf8 \space encode($xml);$document = new DomDocument();
$document->preserveWhiteSpace = false;
$document->loadXML($xml);
$xpath = new DomXpath($document);
```

```
//recherche tous les noeuds <auteur>$result = $xpath->query("/livre/auteur");
  echo "Il y a ", $result->length, "auteur(s) pour ce livre :";
  echo "<ul>\n":
  foreach($result as $auteur) {
    echo "<li>$auteur->nodeValue</li>\n";
  }
  echo "</ul>\n;"
?>
```
# 7. Validation

#### ◆ Validation par rapport à une DTD

- $\bullet$  Il est possible de vérifier la conformité d'un document avec un fichier grâce à la méthode booléenne validate()
- $\bullet$ Exemple : dom-validate.php

```
<?php
   $dom = new DOMDocument;
   $dom->Load('continents.xml');
   if ($dom->validate()) {
     echo "Ce document est valide !\n";
   }
?>
```
### Validation : Exemple : continents.xml

<?xml version="1.0" encoding="ISO-8859-1" standalone="no" ?><!DOCTYPE continents SYSTEM "test.dtd"><continents><europe> <pays>France</pays> <pays>Belgique</pays> <pays>Espagne</pays> </europe> <asie><pays>Japon</pays> <pays>Inde</pays>

</asie>

<amerique> <pays>Etats-Unis</pays> <pays>Canada</pays> </amerique> <afrique> <pays>Tunisie</pays> <pays>Cameroun</pays> </afrique> </continents>

# Validation : Exemple

#### ◆ continents.dtd

<!ELEMENT continents (europe?, asie?, amerique?, afrique?)> <!ELEMENT europe (pays\*)> <!ELEMENT pays (#PCDATA)> <!ELEMENT asie (pays\*)> <!ELEMENT amerique (pays\*)> <!ELEMENT afrique (pays\*)>

## 8. Transformation XML par XSLT

### $\blacklozenge$  Initialisation

- Le moteur XSLT s'utilise via un objet propre, un peu comme Xpath
- Il faut donc commencer par instancier un objet de la classe XSLTProcessor
	- \$moteurXslt = new xsltProcessor();
- ◆ Chargement de la feuille de style
	- Ceci se fait via la méthode importStylesheet() qui accepte un document DOM en argument
		- \$moteurXslt = new xsltProcessor();
		- **5 \$style = new domDocument();**
		- \$style->load('style.xsl');
		- \$moteurXslt->importStylesheet(\$style);

## 8. Transformation XML par XSLT

#### **◆ Transformation**

- Elle se fait via la méthode transformToXml()
- $\bullet$  Elle accepte un document DOM en argument et renvoie le XML produit

\$moteurXslt = new XSLTProcessor();

\$style = new domDocument();

\$style->load('style.xsl');

\$moteurXslt->importStylesheet(\$style);

\$source = new DomDocument();

\$source->load('source.xml');

echo \$moteurXslt->transformToXML(\$source);

 Attention : aller dans php.ini et enlever le ; devant extension=php\_xsl.dll

# TD8

### Énoncé

- Refaire l'interface complète (sans le prompt) des contacts en utilisant le maximum de fonctionnalités vues
	- On initialise à vide le document XML
	- On le complète par ajout de contact
	- **On supprime un contact**
	- **On liste les contacts**
	- On liste les contacts d'une certaine catégorie